# **one ui 6 beta**

- 1. one ui 6 beta
- 2. one ui 6 beta :jogos para jogar no tedio
- 3. one ui 6 beta :betano com baixar

# **one ui 6 beta**

Resumo:

**one ui 6 beta : Registre-se em mka.arq.br e ganhe um bônus incrível para começar a jogar!**  contente:

Descubra as melhores ofertas de apostas esportivas no Bet365

Se você um apaixonado por esportes e está procurando uma experiência de apostas emocionante, o Bet365 é o lugar certo para você. Oferecemos uma ampla variedade de mercados de apostas e odds competitivas para todos os principais eventos esportivos, incluindo futebol, basquete, tênis e muito mais.

pergunta: Como faço para criar uma conta no Bet365?

resposta: Criar uma conta no Bet365 é fácil. Basta visitar nosso site, clicar no botão "Inscreva-se" e seguir as instruções.

pergunta: Quais são os métodos de pagamento aceitos pelo Bet365?

Você só pode instalar o aplicativo 10bet APK de Hollywood se tiver um dispositivo

d. 1 Visite a site 9 be, 2 Localize uma página com download do aplicativos para acessar

Oapp10 BetApk! 3 Toque no ícone e baixaro dezBE é App Para iniciar seu arquivo aspt k).

4 Imediatamente ele altares da adpsck está completo ( conceder permissõesde usuário)

o bas 100Bet IOS ou Samsung / CSX Play? dezembro 2024 n

one ui 6 beta InstalarR\$ 4 Uma vez que o

apK é baixado e instalado,abra-o ou faça loginou registre -se para uma conta. Hollywood Bets Mobile App 2024 – Baixee instale em one ui 6 beta Android & IOS n ghanasoccernet ws.:

# **one ui 6 beta :jogos para jogar no tedio**

#### **one ui 6 beta**

O Betano é um popular site de apostas esportivas que oferece uma ampla gama de esportes e mercados de aposta, em one ui 6 beta um moderno e intuitivo site e aplicativo móvel. Com quotas competitivas, promoções em one ui 6 beta andamento e uma plataforma confiável e segura, é fácil ver o motivo pelo qual os fãs de aposta a estão migrando para o Betano. Além disso, o Betana oferece uma variedade de esportes E mercados de probabilidades em one ui 6 beta one ui 6 beta plataforma, atraiendo mais apostadores de diferentes preferências e aumentando suas chances de ganhar.

### **Como acessar o site da Betano**

Acessar o site da Betano é simples: abra seu navegador da internet, digite "{nn}" na barra de endereços e pressione "Enter". Em seguida, cadastre-se ou faça login em one ui 6 beta one ui 6 beta conta para começar.

#### **Cadastre-se em one ui 6 beta one ui 6 beta conta Betano**

- Abra o site da Betano em one ui 6 beta seu navegador web ou abra o aplicativo móvel;
- Clique no botão "Registre-se" ou "Cadastre-Se" na página inicial;
- Preencha o formulário de registro com suas informações pessoais, incluindo nome, sobrenome, data de nascimento, gênero, país de residência, moeda preferida e endereço de email válido;
- Clique no botão "Confirmar" para enviar o formulário de registro.

#### **Faça login em one ui 6 beta one ui 6 beta conta Betano**

- Abra o site da Betano em one ui 6 beta seu navegador web ou abra o aplicativo móvel;
- Insira seu email e senha registrados nos campos correspondentes;
- Clique no botão "Entrar" ou "Logar" para acessar one ui 6 beta conta.

### **Por que usar a Betano?**

Usar o Betano traz vários benefícios, incluindo quotas competitivas, promoções, uma plataforma confiável e segura e suporte ao cliente de alta qualidade. Além disso, o site oferece uma variedade de esportes e mercados de apostas, tornando mais fácil para apostadores encontrarem suas apostas.

### **Como converter seus códigos para a Betano?**

Para converter suas apostas para a Betano, visite primeiro o site "{nn}". Em seguida, selecione seus mercados de apostas preferidos, insira suas aposta, individuais no formato "**"Evento 1 x Evento 2... x E evento n"**", entre os mercados de apostas fornecidos, e selecione a opção "**Gerar apostas**". Depois, cole essas apostas criadas em one ui 6 beta one ui 6 beta lista de apostas no site da Betano.

**Importante:**os códigos Betano terão que ser compatíveis com as apostas mínimas aceitas nas orientações e condições do site. Dessa forma, as apostaS inviáveis são rejeitadas, portanto, verifique todos os códigos antes de incluí-los em one ui 6 beta one ui 6 beta lista de

#### Os cinco anos de experincia da Ana a

trabalhar para casas de apostas de renome, como a Betway e Casino Solverde, ensinaram-lhe tudo sobre o melhor e o pior das casas de apostas online. Desde que se juntou ao Aposta Legal, h 3 anos, que partilha a one ui 6 beta experincia com os nossos leitores, dando-lhes informao em one ui 6 beta primeira-mo sobre esta indstria. Ler Mais

# **one ui 6 beta :betano com baixar**

# **Geração de energia elétrica da China aumenta 2,3% one ui 6 beta junho**

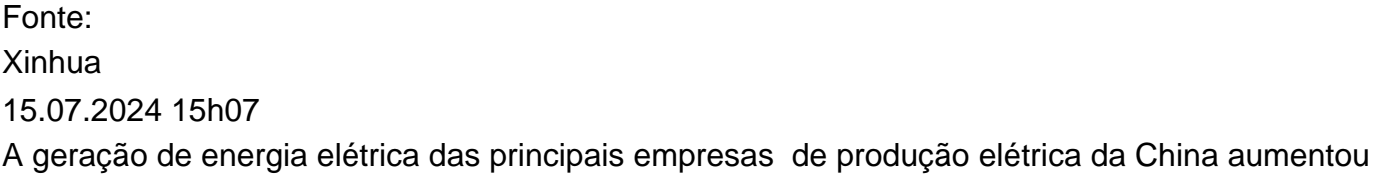

2,3% one ui 6 beta junho one ui 6 beta relação ao mesmo mês do ano passado, mostraram dados oficiais divulgados nesta segunda-feira.

A produção total de energia elétrica dessas empresas atingiu 768,5 bilhões de quilowatts-horas no mês passado, de acordo com o Departamento Nacional de Estatísticas (DNE).

**Tipo de energia Variação ano a ano** Solar 18,1% Hidrelétrica 44,5% Térmica -7,4%

Nuclear -4%

Os dados revelaram que a produção de energia solar expandiu-se 18,1% ano a ano, enquanto a de energia hidrelétrica subiu 44,5%. A produção de energia térmica e de nuclear caiu 7,4% e 4%, respectivamente, ano a ano, de acordo com o DNE.

### **0 comentários**

Author: mka.arq.br Subject: one ui 6 beta Keywords: one ui 6 beta Update: 2024/8/12 20:24:05